## Download

[Banished Download Mac](https://fancli.com/1vk2wd)

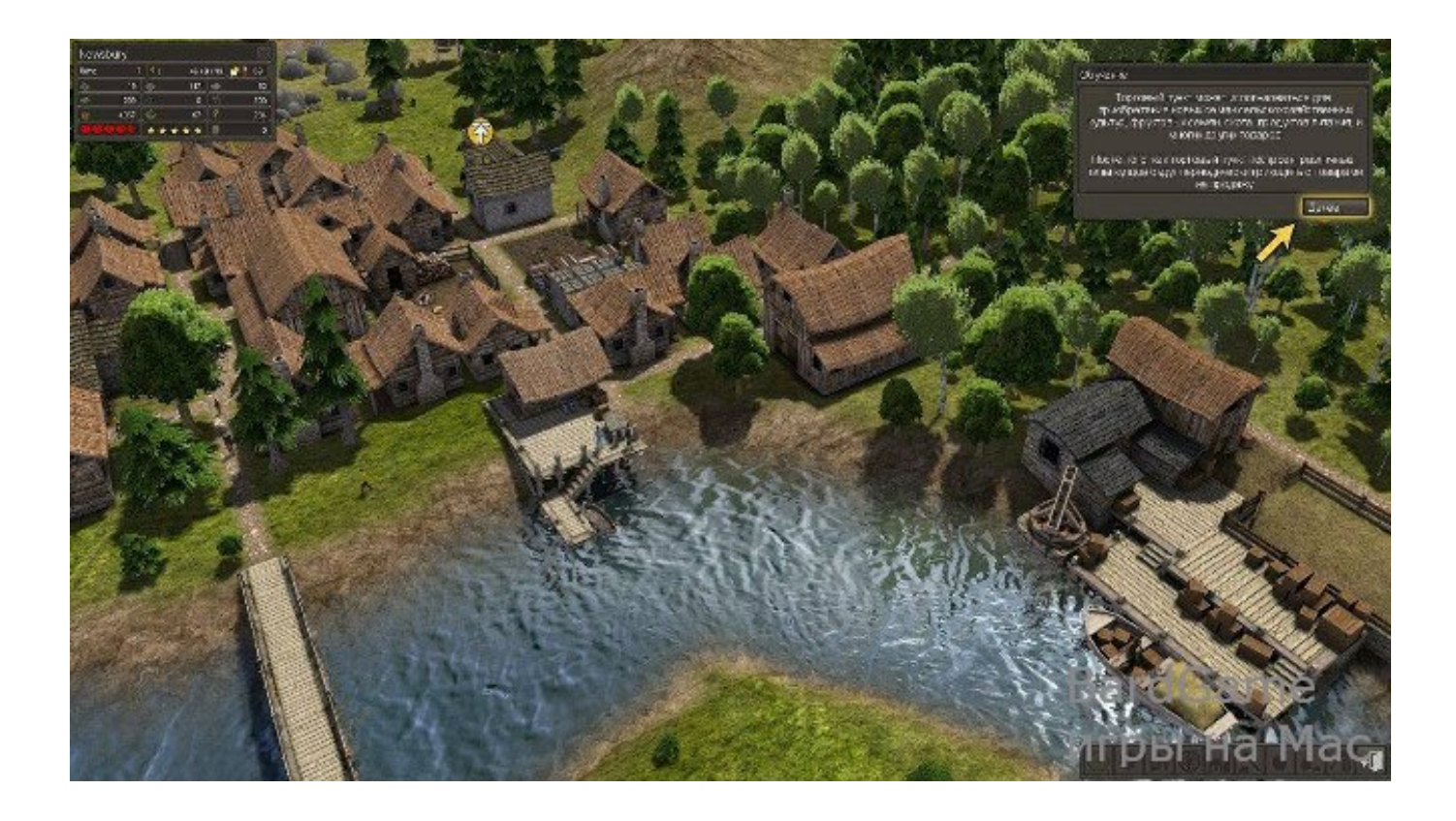

[Banished Download Mac](https://fancli.com/1vk2wd)

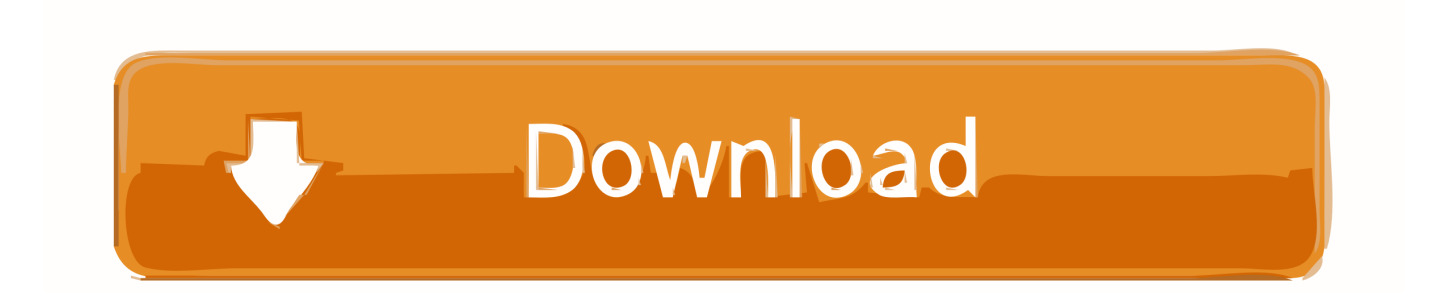

Your tailors can make clothing, your people can build houses and burn firewood But necessities have a price—Cutting down forests reduces the deer population you can hunt.

File information File name BANISHED V1 04 ALL 3DM NODVD ZIP File size 520 34 KB Mime type text/plain; charset=iso-8859-1 compressed-encoding=application/zip; charset=binary.. Welcome to the "Banished" for Mac game page This page contains information + tools how to port Banished in a few very simple steps (which even a noob can understand) so you can play it on your Mac just like a normal application using Crossover.. So if you haven't Crossover yet, then sign up here and buy the program or if you want to test it first, for the 14 days trial.

## **banished**

banished game, banished meaning, banished mods, banished 2, banished download, banished cheats, banished wiki, banished mac, banished deutsch, banished disciple's counterattack, banished definition, banished, banished tv series, banished netflix, banished season 2, banished cast

However, I found that I can't open it I've checked if I can use Wine, but I can't find the folder, or anything really, that I could use to open it.. The townspeople work, build, get older, have children, and eventually die Keeping them healthy, happy, and fed are essential to making a successful town grow.

## **banished 2**

Will there be mac/linux support? Banished will not launch with native support for Mac/Linux.. These merchants are the key to adding livestock and annual crops to the townspeople's diet; however, their lengthy trade route comes with the risk of bringing illnesses from abroad.. They have only the clothes on their backs and a cart filled with supplies from their homeland.. You will have to make these people happy, healthy and lively in order to develop your town.. The townspeople work, build, get older, have children, and eventually die Otherwise download the new version from where you originally bought it.

## **banished download**

They have only the clothes on their backs and a cart filled with supplies from their homeland.. First off, I did not make this possible all the credit goes to Paul The Tall He Is an awesome guy who makes Windows games playable on OS X with the use of wineskin.. The player can choose to replant forests, mine for iron, and quarry for rock, but all these choices require setting aside space into which you cannot expand.. you will have to take such steps which will defeat these calamities With this reality-based game you will experience some amazing and exciting graphical details which will probably overjoy you.. The success or failure of a town depends on the appropriate management of risks and resources.. Tutorials/Banished on Mac and Linux Tweets by @ShiningRockSoft Even though native Mac and Linux support is not currently available, there are ways to have Banished running on your computer.. Keeping them healthy, happy, and fed are essential to making a successful town grow.. If the game is successful they will be accommodated for at a later date For the technically advanced, it is possible to port Banished to Mac.. They have only the clothes on their backs and a cart filled with supplies from their homeland.. Options for feeding the people include hunting and gathering, agriculture, trade, and fishing. e10c415e6f